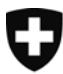

Schweizerische Eidgenossenschaft Confédération suisse Confederazione Svizzera Confederaziun svizra

Eidgenössisches Departement des Innern EDI Bundesamt für Kultur BAK **Schweizerische Nationalbibliothek NB** 

# **Webarchiv Schweiz**

Auswertung der Testphase 2008: Zusammenfassung

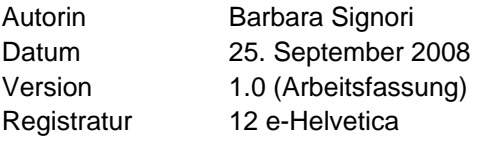

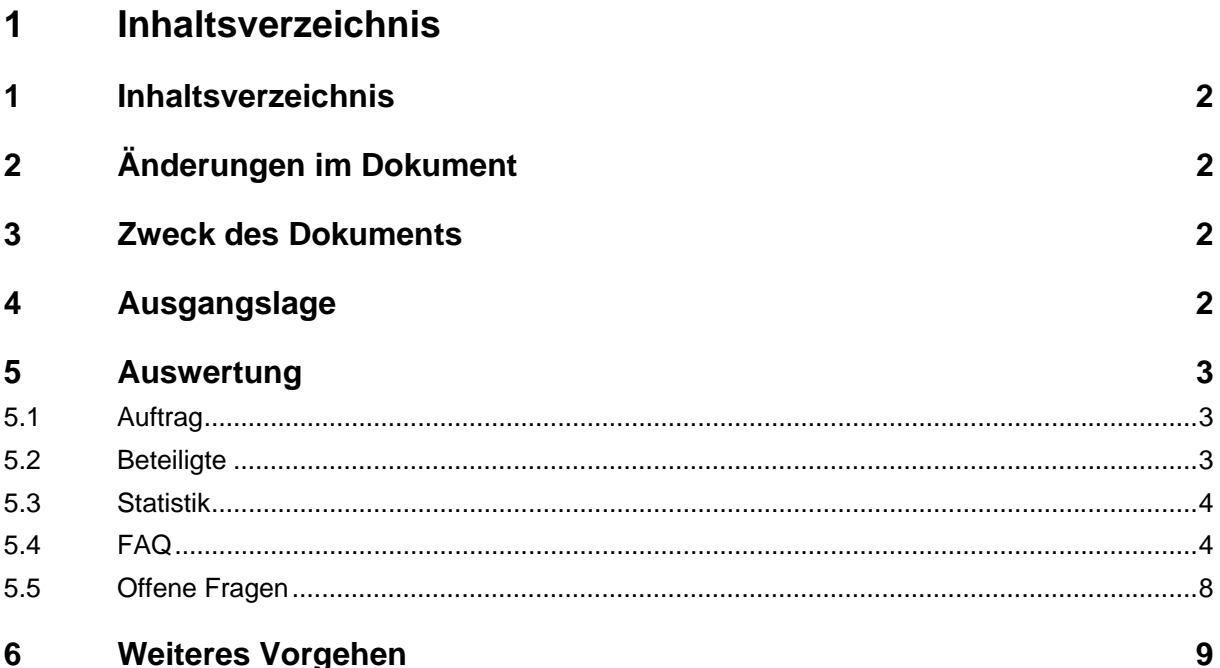

### **2 Änderungen im Dokument**

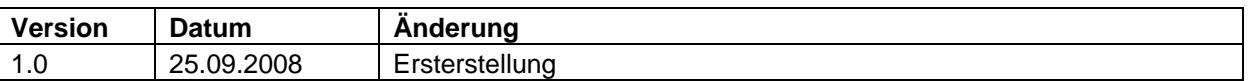

## **3 Zweck des Dokuments**

Das Dokument enthält die Zusammenfassung der Auswertung der Statistik und des Feedbacks zum Ermitteln und Anmelden von landeskundlich relevanten Websites von 12 Kantonsbibliotheken (Appenzell Ausserrhoden, Bern, Glarus, Graubünden. Luzern, Nidwalden, Obwalden, Schaffhausen, Thurgau, Tessin Bellinzona und Lugano, Zürich), von 1 Staatsarchiv (Basel-Landschaft) und von 2 weiteren interessierten Institutionen (Sozialarchiv Zürich und Liechtensteinische Landesbibliothek).

# **4 Ausgangslage**

Webarchiv Schweiz ist eine Sammlung von landeskundlich relevanten Websites ("graue online Literatur der Schweiz"). Webarchiv Schweiz archiviert dauerhaft das geistige Online-Kulturgut der Kantone und der Schweiz und stellt dieses zur Verfügung. Für den Aufbau der Sammlung arbeiten die Schweizer Kantonsbibliotheken und die Schweizerische Nationalbibliothek sowie weitere schweizerische Spezialbibliotheken zusammen.

11 Kantonsbibliotheken (Basel-Stadt, Freiburg, Genf, Jura, Neuenburg, Solothurn, St. Gallen, Uri, Waadt, Wallis, Zug) beteiligen sich seit Mai 2008 an der Betriebsphase von Webarchiv Schweiz.

13 Kantonsbibliotheken (Appenzell Ausserrhoden, Appenzell Innerrhoden, Bern, Glarus, Graubünden. Luzern, Nidwalden, Obwalden, Schaffhausen, Thurgau, Tessin Bellinzona und Lugano, Zürich), 1 Staatsarchiv (Basel-Landschaft) und 2 weitere interessierte Institutionen (Sozialarchiv Zürich und Liechtensteinische Landesbibliothek) führen 2008 eine Testphase durch, um Webarchiv Schweiz aus einer praktischen Sicht kennen zu lernen. Dies ermöglicht ihnen den späteren Entscheid, Webarchiv Schweiz definitiv beizutreten.

Die Testinstitutionen haben am 23. und 30. April 2008 an einem Workshop zu Webarchiv Schweiz teilgenommen. Schwerpunkte des Workshops waren das Sammeln und Erschliessen von landeskundlich relevanten Websites.

# **5 Auswertung**

#### **5.1 Auftrag**

Die Testinstitutionen haben am 15. Mai 2008 den Auftrag erhalten, landeskundlich relevante Websites zu ermitteln und anzumelden. Als Grundlage zur Ermittlung dienten die Richtlinien, die im Merkblatt Sammeln (Version 1.4) aufgeführt sind. Als Grundlage zur Anmeldung dienten die Richtlinien, die im Merkblatt Erschliessen (Version 1.2) aufgeführt sind. Unterstützung boten auch die Ausbildungsunterlagen.

Pro Testinstitution sollten insgesamt zwischen 10 bis 20 Websites ermittelt und angemeldet werden. Die Testdaten werden nach Abschluss der Testphase wieder gelöscht. Die Testphase endete am 30. Juni 2008. Daraufhin schickten die Testinstitutionen ihre Statistiken und Feedbacks.

In der NB wurden die Testdaten weiter verarbeitet. Bei allen Anmeldungen wurde überprüft, ob sie den Sammelkriterien des Merkblatts Sammeln entsprechen und ob die Erschliessung via Webformular korrekt erfolgt ist. Die Prüfung in der NB wurde ebenfalls dokumentiert.

Die Statistiken und Feedbacks wurden in der NB detailliert ausgewertet. Ziel war, Verbesserungsmöglichkeiten beim Ermitteln und Anmelden von landeskundlichen Websites zu identifizieren.

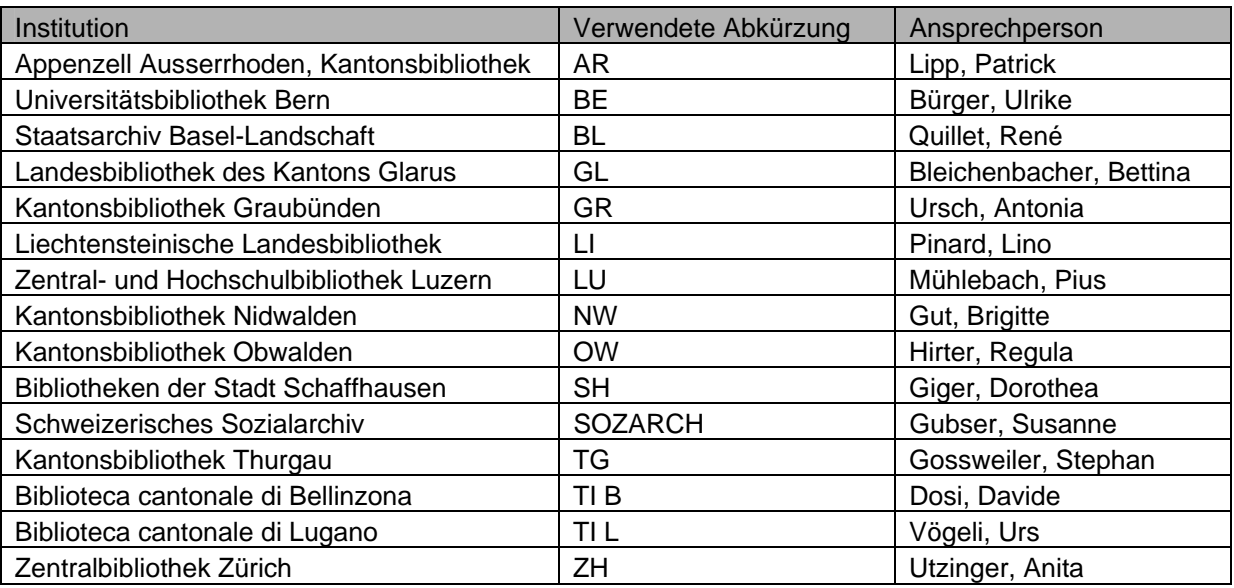

#### **5.2 Beteiligte**

Die Innerrhodische Kantonsbibliothek konnte die Tests nicht in der angegebenen Zeitspanne durchführen; sie wird die Tests später machen. Deshalb sind die Statistik sowie das Feedback von dieser Kantonsbibliothek nicht enthalten.

#### **5.3 Statistik**

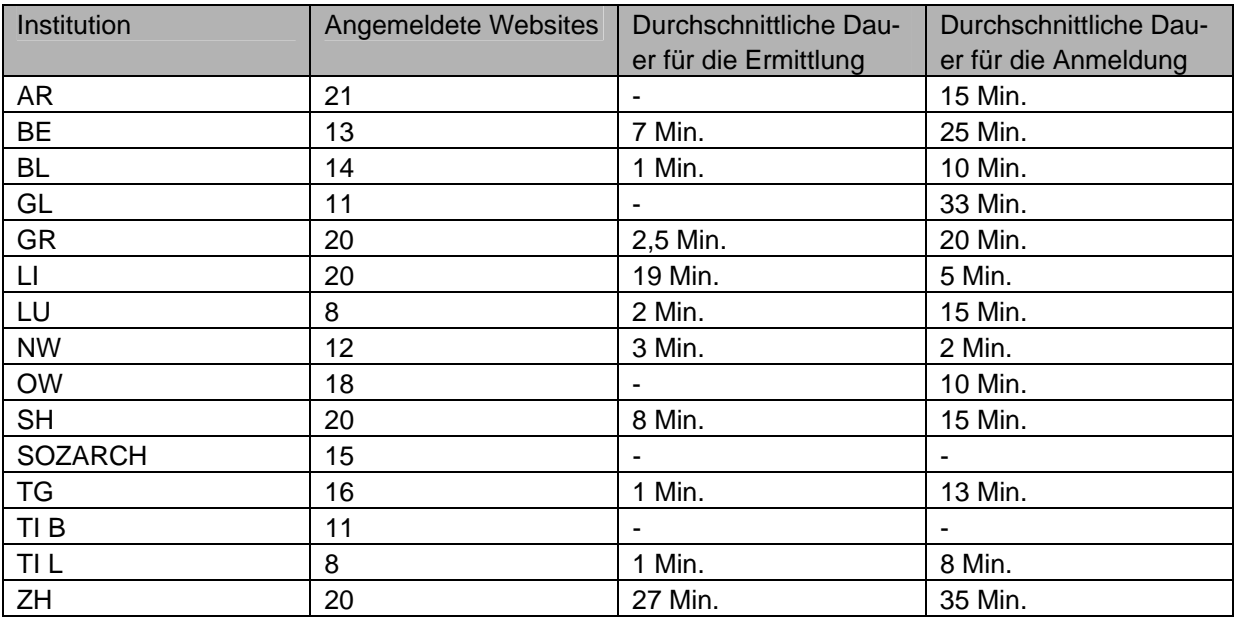

Einigen Testinstitutionen fiel es schwer, die aufgewendete Zeit entweder der Ermittlung oder der Anmeldung zuzuordnen.

#### **5.4 FAQ**

Nachfolgend eine Zusammenstellung von ausgewählten Fragen mit den entsprechenden Antworten.

#### **5.4.1 Ermitteln**

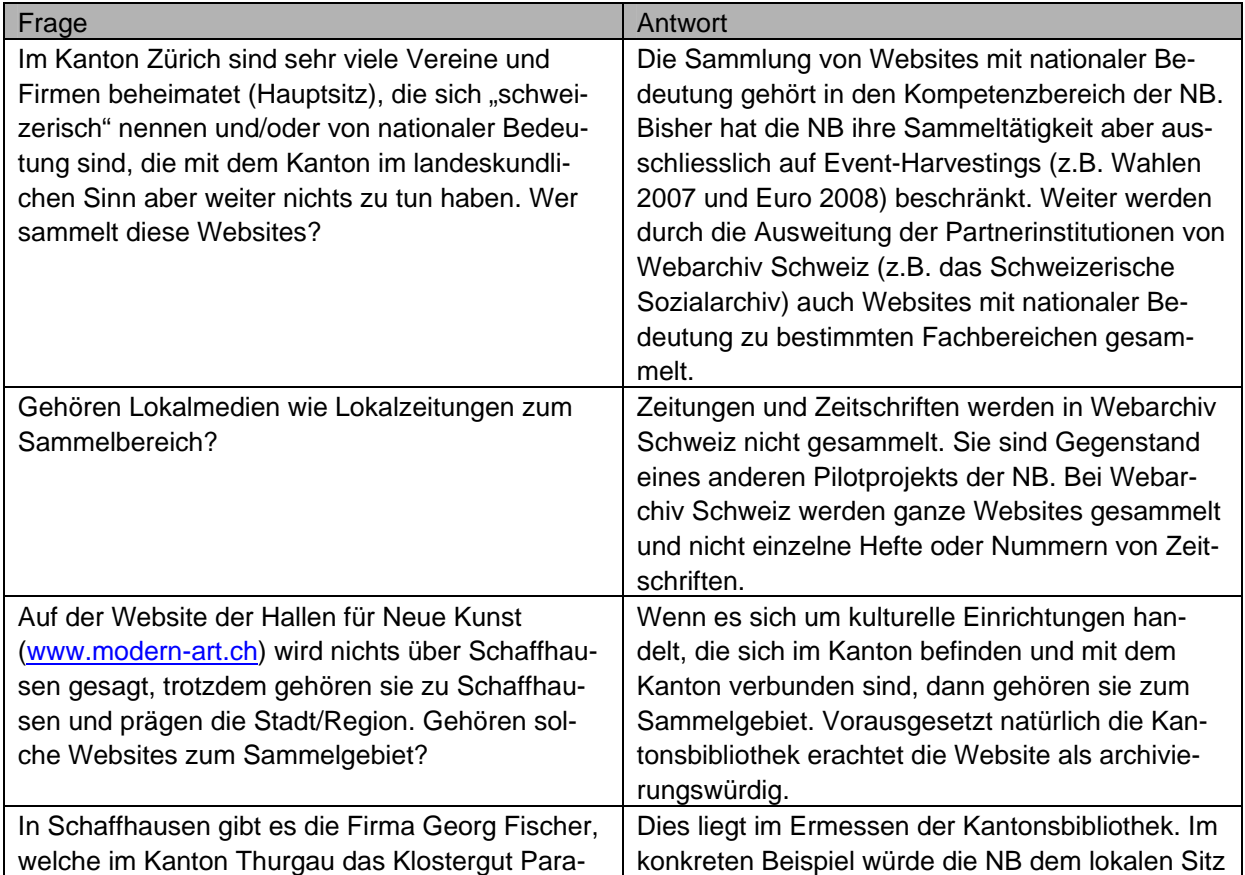

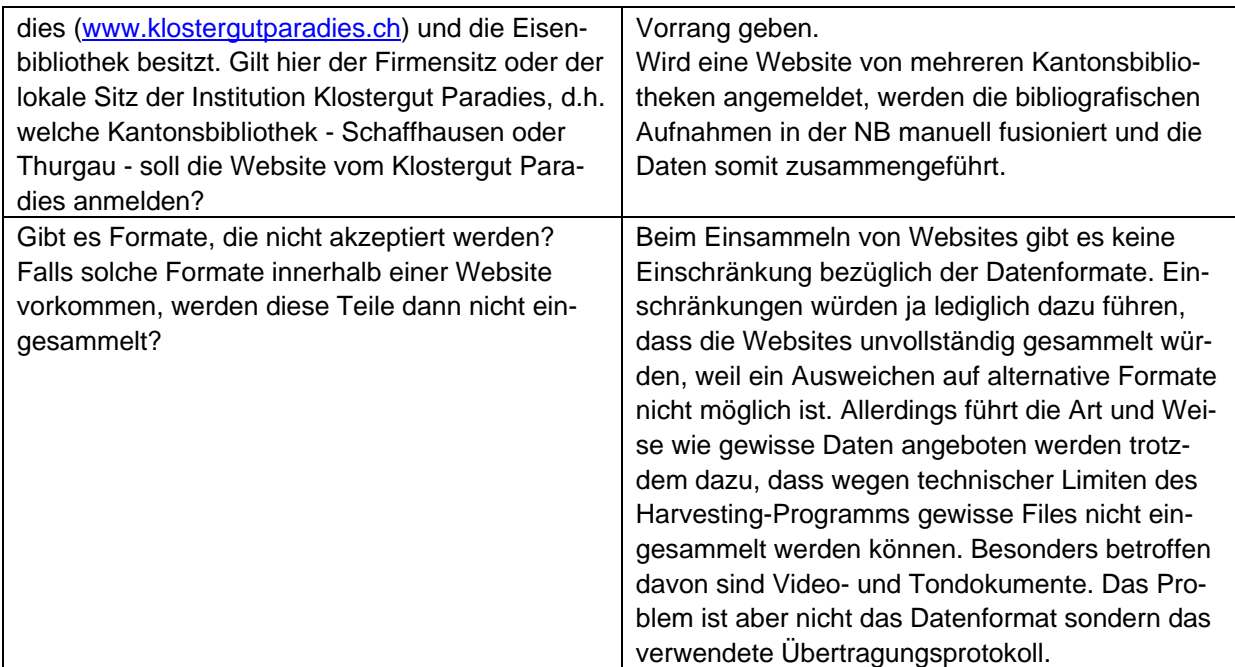

#### **5.4.2 Anmelden**

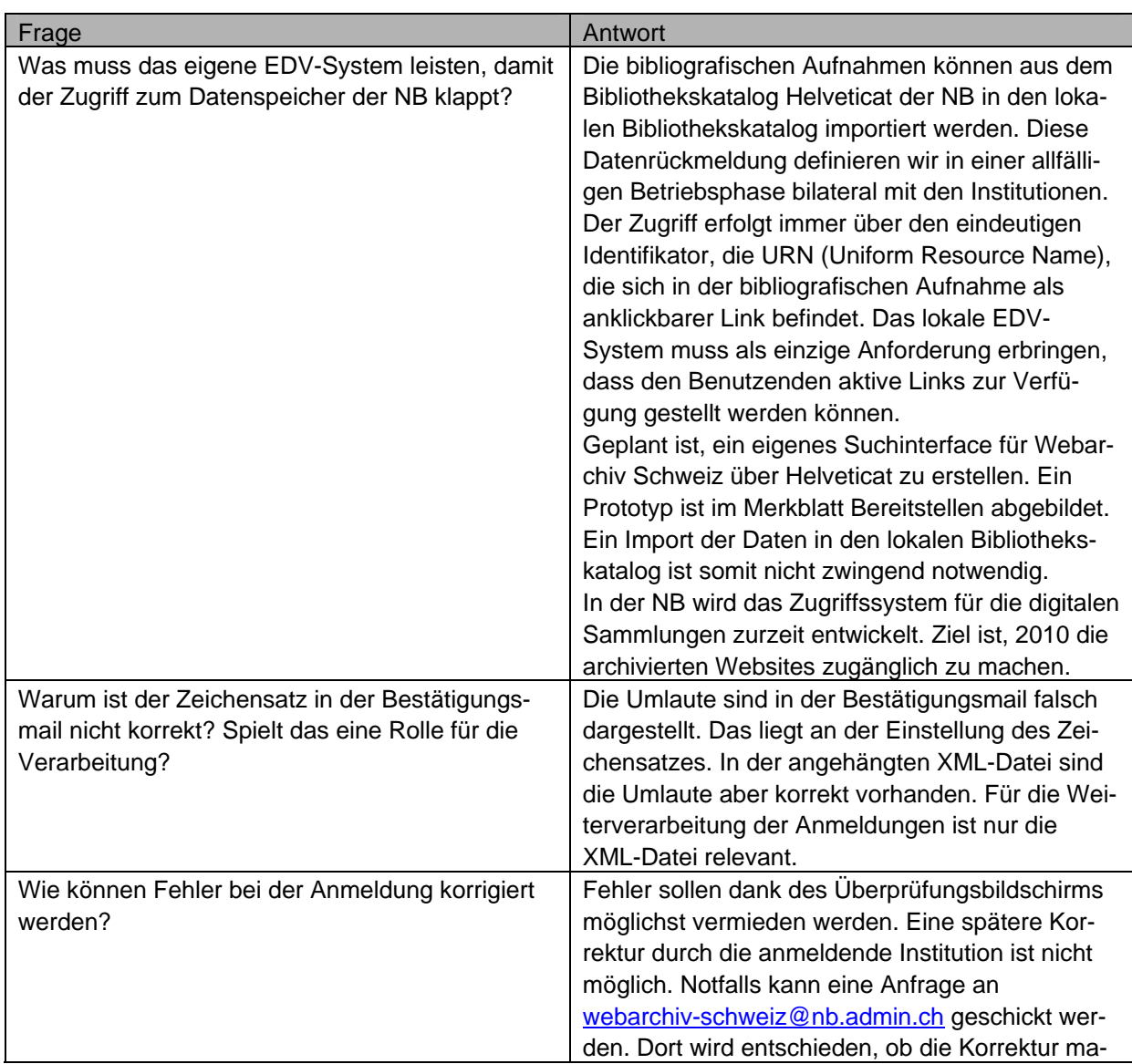

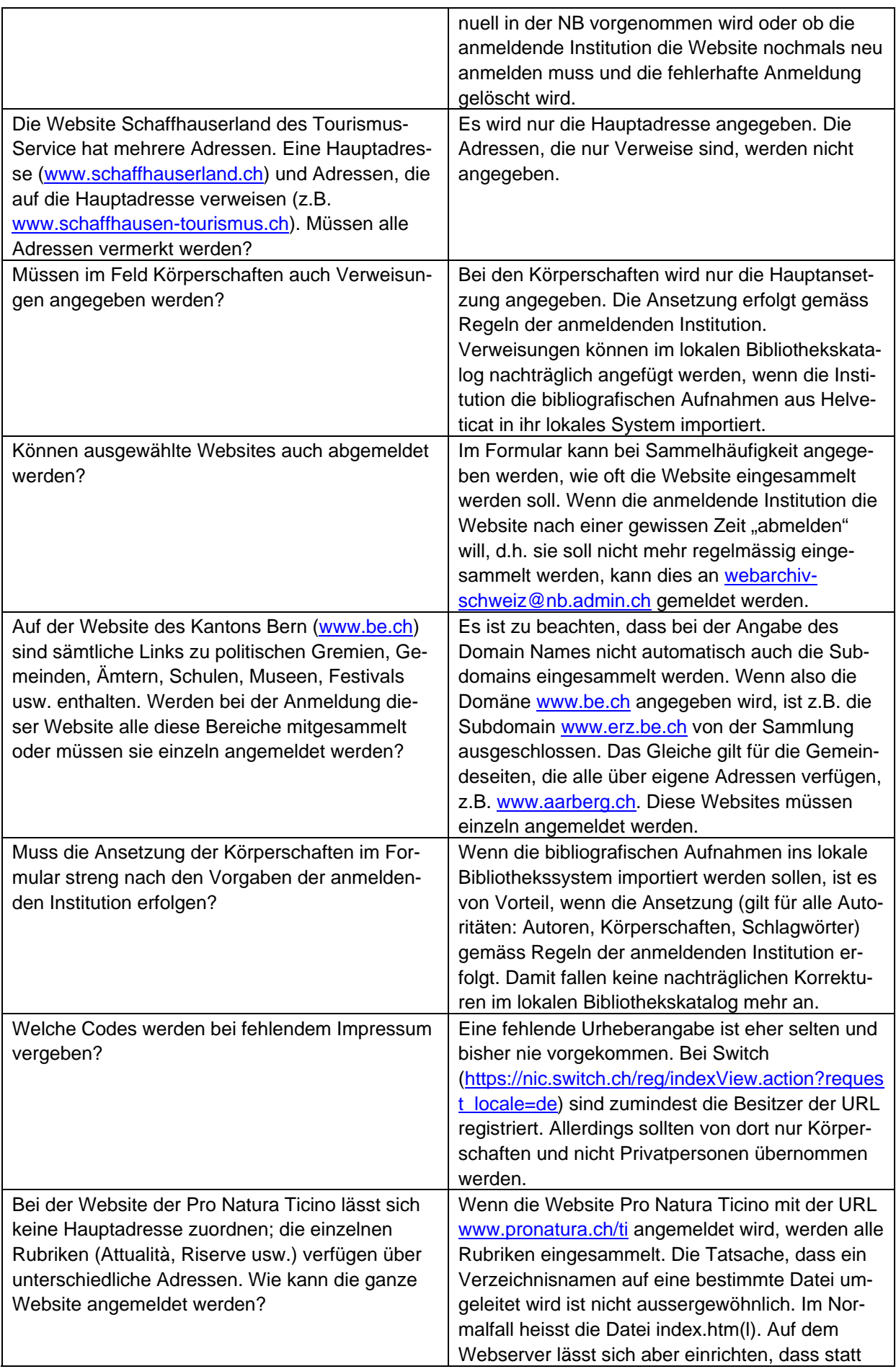

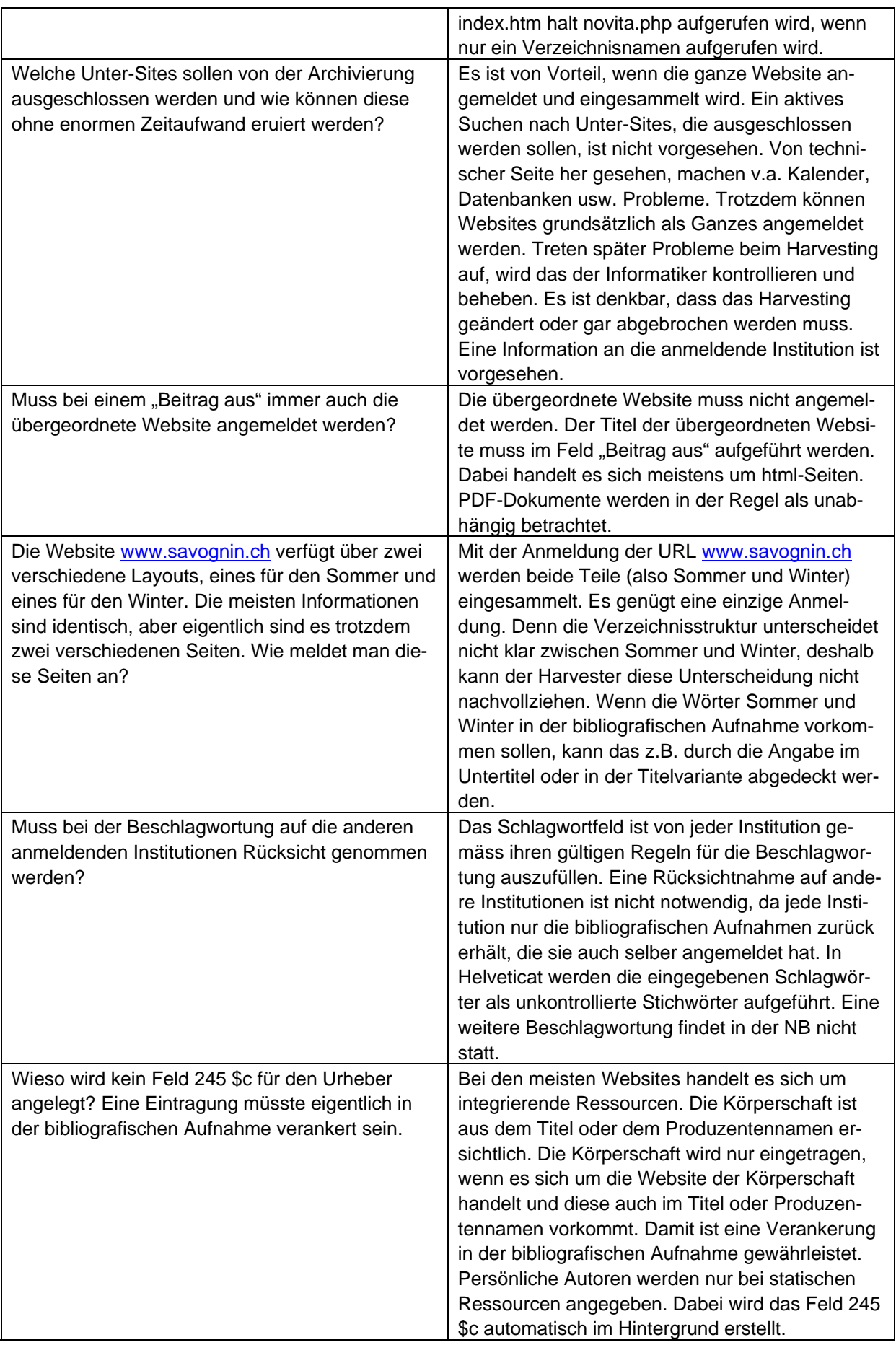

#### **5.5 Offene Fragen**

Nachfolgend sind offene Fragen aufgeführt, die aus den Feedbacks der Testinstitutionen abgeleitet werden konnten. Die Begleitgruppe von Webarchiv Schweiz prüft nun die offenen Fragen und setzt – wo möglich und angemessen – die Verbesserungen um.

#### **5.5.1 Ermitteln**

- "Ausländische" Websites doch ausschliessen? Nur .ch auswählen inkl. .com, .org usw.?
- Bilder/Fotos von der Sammlung ausschliessen?
- Erklären welche Websites aus technischen Gründen nicht eingesammelt werden können inkl. Auflistung von Beispielen?
- Hilfe oder Vorlagen für ein "Muster-Sammelprofil" erstellen? Richtlinien?
- Kriterien für die Beurteilung der technischen Eigenschaften von Websites festlegen?
- Kriterien für die Bewertung der Websites festigen bzw. festlegen? Z.B. wie Deutschen Internetbibliothek?
- Muss der Begriff "nicht kommerziell und nicht kostenpflichtig" auf die Körperschaften der Websites ausgeweitet werden? Bisher wurde er so verstanden, dass die Websites an sich nicht kommerziell und nicht kostenpflichtig sein sollten, d.h. nicht passwortgeschützt usw. Es wurden aber Websites von lokalen Zeitungen, TV-Stationen, Verlagen (NZZ), Banken usw. angemeldet. Ist das problematisch?
- Punkt 4.2 im Merkblatt Sammeln ergänzen (z.B. Foto, Rundbrief, Filme, Blog)?

#### **5.5.2 Anmelden**

- Ausführliche Beispielsammlung mit vollständig ausgefüllten Formularen für jeden der drei Sammelbereiche im Merkblatt Erschliessen anhängen?
- Beispiele auszuschliessender Unterseiten/Dateien in den Hilfstexten aufführen? Z.B. Karten, die sich immer neu zusammensetzen; Datenbanken innerhalb der Website?
- Bessere Erklärung in den Hilfstexten zur Eingabe der URL, falls diese ändert? Wann soll die geänderte Form angegeben werden (bei Verweisen), wann soll das Anhängsel weggelassen werden usw.?
- Feld für Fussnoten anfügen (für Informationen, die keinem der bestehenden Felder zugeordnet werden kann)?
- Hilfstext beim Vorgehen nicht auffindbarer Produzenten ergänzen?
- Hilfstext zur Eingabe der URL (mit oder ohne /) besser erläutern bzw. prominenter hervorheben?
- Ist die Regelung mit dem Willkommensgruss zu kompliziert? Besser umschreiben oder ganz weglassen?
- Möglichkeit von mehr als einer Dewey-Vergabe?
- Problem mit Bestätigungsmail bei einzelnen Testinstitutionen lokales Problem?
- Reichen 4 Sprachangaben nicht aus? Muss man das erhöhen?
- Sammelbereiche aus Formular entfernen Deweyauswahl für alle?
- Sprachversionen in Hilfstext noch besser umschreiben, mit Beispielen?
- Weitere Schulung organisieren (auf Hilfstext hinweisen!) inkl. Hotline für Erschliessungsfragen aufbauen?
- Zusätzliches Feld für lokale Klassifikationen?
- Zwischenspeicherung des Formulars bei anmeldender Institution ermöglichen?

# **6 Weiteres Vorgehen**

Nachfolgend die vorläufige Grobplanung für das weitere Vorgehen.

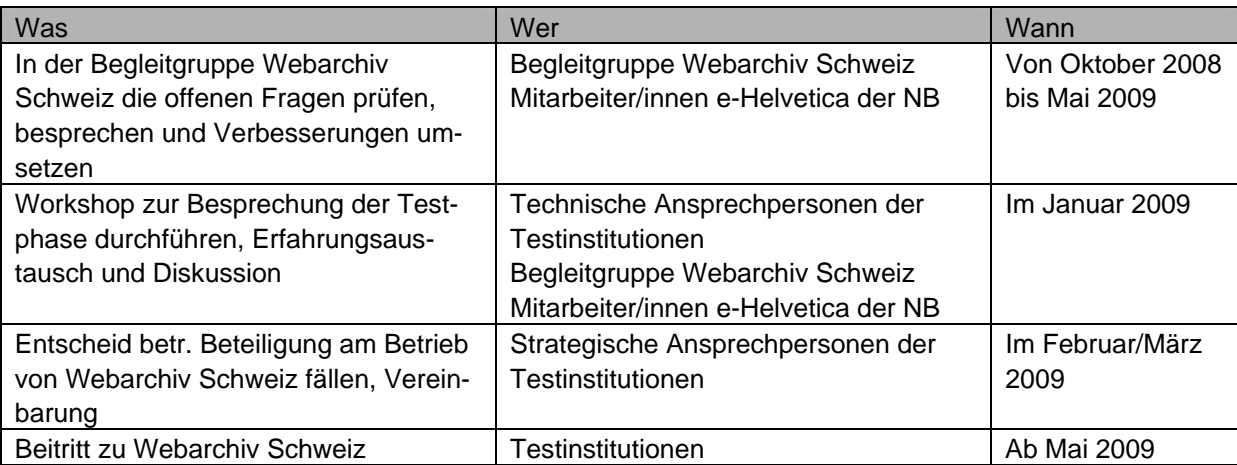